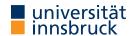

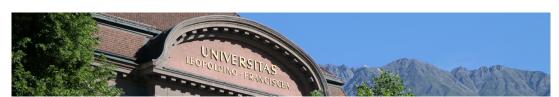

# Interactive Theorem Proving using Isabelle/HOL

Session 3

René Thiemann

Department of Computer Science

Natural Deduction Revisited

## Outline

- Natural Deduction Revisited
- Case Analysis and Structural Induction for Data Types

RT (DCS @ UIBK) session 3 2/18

Natural Deduction Revisited

## Last Lecture: Natural Deduction in Isabelle

- typical proof step: from this more facts have label: term by (rule thm)
- three problems
  - finding names of theorems such as *thm*
  - repetitive long commands, e.g., from this have
  - management of labels (tedious, not informative, ...)

RT (DCS @ UIBK) session 3 4/18

### Natural Deduction Revisited

6/18

Natural Deduction Revisited

from facts this

## Use the Isabelle Library

- Isabelle already provides several theorems, e.g., inference rules of natural deduction, properties of numbers, properties of lists, ...
- to increase efficiency, these theorems should be re-used, not re-proved
- problem: how to know the name of all these theorems, e.g., thm excluded\_middle disjI1 exE ccontr
   thm add.commute add\_le\_cancel\_right
- solution: use search engine to quickly find
  - already proven theorems
  - already defined constants, e.g., algorithms on lists, numbers, sets, ...

RT (DCS @ UIBK) session 3

### Natural Deduction Revisited

5/18

## **Finding Existing Constants**

- enter query in "Query/Find Constants" panel or after find\_consts command
- scope: search is restricted to accessible content in current theory, including imports

### Search Criteria

- name: foo search for constants whose name contains substring "foo"
- "type" search for constants that match a specific type
- combine several criteria by juxtaposition

### Search Types

HOL types with schematic type variables ?'a, ?'b, ... or \_ instead of free type variables

## Example

```
find_consts "?'a \Rightarrow ?'a \Rightarrow _ list" name: "List"
```

searches for all binary functions where first and second argument have the same type, that return a list, and whose names includes "List" (e.g., as theory-prefix of a long name)

## **Finding Existing Theorems**

- enter query in "Query/Find Theorems" panel or after find\_theorems command
- scope: search is restricted to accessible content in current theory, including imports

### Search Criteria

- name: foo search for facts whose name contains substring "foo"
- "pattern" search for facts that match pattern
- prefix criterion by "-" to exclude facts that match
- combine several criteria by juxtaposition

### **Search Patterns**

HOL terms with schematic variables ?x, ?y, ... or \_ instead of free variables

## Examples

```
query finds facts mentioning query finds facts mentioning "\_+\_" addition 2"(+)" 2 and addition function "?x + ?x" addition of same value "\_*(\_+\_) = \_" distributive law
```

### **Abbreviations of Statements**

## **Passing Auxiliary Facts**

• with facts

• instead of passing facts before the property to be proven, one can also state facts after the property via using:

from facts have proposition \( \proof \)

is equivalent to

have proposition using facts (proof)

- style: state important facts before, and auxiliary facts after proposition
- caution: label this is not available after using

RT (DCS @ UIBK) session 3 7/18 RT (DCS @ UIBK) session 3 8/18

Natural Deduction Revisited

### Natural Deduction Revisited

Natural Deduction Revisited

## Avoiding Labels: moreover and ultimately

- often proofs are of the form that auxiliary properties 1, ..., n are proven and then one can conclude
- manually labeling all these properties is tedious, in particular if labels are somehow sorted and one needs to insert something in the middle
- use moreover and ultimately to write these proofs without explicit labels
- example

```
with labels
                                  without labels
                                  have A (proof)
have 1: A \(\rho proof\)
have B \(\rhoof\)
                                  moreover
                                                                 (* store A *)
hence 2: C \(\rho proof\)
                                  have B \(\rhoof\)
have D (proof)
                                  hence C (proof)
hence 3: E \(\rho proof \rangle\)
                                                                 (* store C *)
                                  moreover
from 1 2 3 show ?thesis
                                  have D \(\rho proof \)
                                  hence E (proof)
                                  ultimately show ?thesis (* A C E are avail. *)
```

RT (DCS @ UIBK) session 3 9/18

- Isabelle provides special syntax to perform proofs by case analysis
- this slide: case analysis on Booleans (general case: later)
- structure is as follows, where *term* is of type bool (copy outline from output panel)

```
proof (cases term) (* here outline is displayed in output panel *)
  case True
        (* label True refers to fact "term" *)
  show ?thesis \(\rho proof \rangle \)
next
  case ownLabel: False
        (* label ownLabel refers to fact "~ term" *)
  show ?thesis \( proof \)
ged
```

- order of cases is irrelevant, separation of cases via next
- user-defined labels become important in nested case analyses
- omitted case(s) can be solved via final method, e.g., qed auto

RT (DCS @ UIBK) session 3 10/18

Natural Deduction Revisited

### The rule Method - Revisited

- rule fact if provided facts are empty, apply fact as introduction rule (last week)
- otherwise, apply fact as elimination rule
- introduction rule: conclusion introduces connective  $(\ldots \implies A \land B)$
- $(A \land B \Longrightarrow ...)$ • elimination rule: premise contains connective that is eliminated

## Rule Application

- given rule  $P_1 \implies ... \implies P_n \implies C$
- intro unify C with conclusion of current subgoal and add correspondingly instantiated premises  $P_1\sigma, \ldots, P_n\sigma$  as new subgoals
- elim unify major premise P<sub>1</sub> of rule with first of current facts; unify remaining current facts with remaining premises; add rest of premises correspondingly instantiated as new subgoals

## Beyond rule – intro and elim

Case Analysis on Booleans

- the rule method applies exactly one rule (intro or elim)
- the intro method applies several introduction rules exhaustively
- the elim method applies several elimination rules exhaustively

## Example

```
lemma "A \wedge (\exists x :: nat. B x \wedge (C \vee D x))"
proof (intro conjI exI)
  - (three subgoals: A, B ?x, C V D ?x)
  show A (proof)
 show "B 5" (proof)
                         (* here we choose witness 5 *)
  show "C V D 5" (proof) (* no choice of witness anymore *)
qed
```

RT (DCS @ UIBK) session 3 11/18 RT (DCS @ UIBK) session 3 12/18

## Case Analysis and Structural Induction for Data Types

Case Analysis and Structural Induction for Data Types

### **Function Definitions**

- whenever a function f is defined, in the background several theorems are proven
  - they can be inspected via print\_theorems directly after the definition
  - simplification rules: f.simps

(automatically used by auto)

• induction rule: f.induct

(details in upcoming lecture)

## Example

• consider append function:

```
fun app :: "'a list ⇒ 'a list ⇒ 'a list" where
  "app [] ys = ys"
| "app (x # xs) ys = x # (app xs ys)"
```

• app.simps are the two defining equations as theorems

## **Data Type Definitions**

- whenever a data type ty is defined, in the background several theorems are proven
  - they can be inspected via print\_theorems directly after the definition
  - simplification rules: tv.simps (automatically used by auto)

(used by cases "term :: tv")

• case analysis rule: tv.exhaust

• induction rule: ty.induct

(used by induction "variable :: ty")

## Example

- consider Isabelle's lists: datatype 'a list = Nil | Cons 'a "'a list"
- special syntax: [] is the same as Nil, # is an infix operator for Cons, and there is syntax such as [x, y, z]
- list.simps contains among others  $(x \# xs = y \# ys) = (x = y \land xs = ys)$ (case x # xs of []  $\Rightarrow$  e | y # ys  $\Rightarrow$  f y ys) = f x xs
- list.exhaust:  $(ys = [] \Rightarrow P) \Rightarrow (\land x xs. ys = x \# xs \Rightarrow P) \Rightarrow P$
- $P [] \implies (\land x xs. P xs \implies P (x \# xs)) \implies P ys$ • list.induct:

RT (DCS @ UIBK) session 3 14/18

### The induction Method

Case Analysis and Structural Induction for Data Types

- induction x induction on parameter x (rule chosen according to type of x)
- use case to start case
  - syntax: case (CName  $x_1 \ldots x_n$ ) where
    - CName is name of constructor
    - $x_1, \ldots, x_n$  are freely chosen variable names that represent the arguments of *CName*
  - CName is also label that contains the IHs; e.g., for binary tree with constructor Node, the fact Node (1) would be the first IH (left subtree) and Node (2) would be the second IH (right subtree)
- ?case abbreviates goal of current case, separate cases by next
- outline of induction proof is available in output panel for induction x method

### The cases Method

- cases term case analysis on parameter term (rule chosen according to type of term)
- same structure as induction method, with two differences
  - goals of current case are still ?thesis, not ?case
  - no IHs are available as facts, but equalities  $term = CName x_1 \dots x_n$

RT (DCS @ UIBK) session 3 15/18 RT (DCS @ UIBK) session 3 16/18

### Demo - List Reversal

```
fun app :: "'a list ⇒ 'a list ⇒ 'a list" where
  "app [] ys = ys"
| "app (x # xs) ys = x # (app xs ys)"
fun reverse :: "'a list ⇒ 'a list" where
  "reverse [] = []"
| "reverse (x # xs) = app (reverse xs) ([x])"
lemma rev_rev: "reverse (reverse xs) = xs"
```

17/18

## **Proof Strategies**

- 1. perform induction on suitable variable (more on that next week)
- 2. copy proof outline by click in blue part of output panel; adjust variable names on demand
- 3. handle each case, replace sorry by proof auto
  - if successful, replace proof auto by by auto
  - if not, either
    - perform proof manually (natural deduction, add intermediate statements, ...)
    - or identify required lemma to make progress and first prove that lemma
- 4. cleanup proof, e.g., drop trivial cases and replace final qed by qed auto

## **Auxiliary Lemmas**

RT (DCS @ UIBK)

- currently: assume auxiliary lemmas are just equations lhs = rhs
- formulate lemmas such that *lhs* is larger than *rhs*, so that terms get smaller
- activate lemma globally via [simp]-attribute: lemma useful[simp]: "lhs = rhs"
- activate lemmas locally: proof (auto simp: useful ...)
- warning: if the activated equations do not terminate, then auto might not terminate session 3